100602 18:15:01 001 Scalla is starting. . . Copr. 2007 Stanford University, xrd version v20100205-0000-root-4 ++++++ xrootd anon@pcnyu02.cern.ch initialization started. Config using configuration file /afs/cern.ch/user/k/krasznaa/public/nyu-cluster/xrootd.cf  $\equiv \equiv \equiv \equiv \times rd.port 1094$ =====> xrd.protocol xproofd:1093 /usr/local/root/lib/libXrdProofd.so Config maximum number of connections restricted to 1024 100602 18:15:01 001 xrd.protocol xproofd:1093 /usr/local/root/lib/libXrdProofd.so Copr. 2007 Stanford University, xrootd version 2.9.1 build v20100205-0000-root-4 ++++++ xrootd protocol initialization started. =====> xrootd.fslib /usr/local/root/lib/libXrdOfs.so =====> all.export /home/proof r/w Config exporting /home/proof Config warning: 'xrootd.seclib' not the state and a remainded!<br>Copr. 2008 Stanford University, Of Vers on 20 9020 -00 0-redt-<br>Print: File system initialization started.<br>Copr. 2008, Stanford University, oss Version v2010020 ++++++ Storage system initialization started. Configurations allowport Ahome/roof r/w kind to my was also age oss.fdlimit 512 1024 Attila Krasznahorkay oss.maxdbsize ø oss.trace Й oss.xfr 19437184 30 10800<br>oss.memfile off max 1931927552 for the Tier3 PROOF WG oss.xfr oss.path /home/proof r/w nocheck nodread nomig norcreate nopurge nostage ------ Storage system initialization completed. Config effective /afs/cern.ch/user/k/krasznaa/public/nyu-clust /xroxd.cf ofs configuration: ofs.role server ofs.maxdelay 60 ofs.persist manual hold 600 logdir /tmp/.ofs/posc. ofs.trace Ø. ------ File system server initialization completed, Config warning: 'xrootd.prepare logdir' not specified; prepare trans disabled. ------ xrootd protocol initialization completed. 100602 18:15:01 001 xrd.protocol xproofd:1093 /usr/local/root<mark>=</mark> Proofd.so 100602 18:15:01 001 xpd.workdir /home/proof/ AS 100602 18:15:01 001 xpd.maxoldlogs 5 100602 18:15:01 001 xpd.role worker

100602 18:15:01 001 Scalla is starting. . . Copr. 2007 Stanford University, xrd version v20100205–0000-root–4 Website and Configuration file /dfs/centers.ch and the started.<br>
Configuration file /dfs/centers.ch and the started.<br>
Services and protocol xproofd:1893 /usr/declination in the started of the started so the configuration n td.cf 100602 18:15:01 001 xrd.protocol xproofd:1093 /usr/local/root/lib/libXrdProofd.so 2007 Stanford University, xrootd version 2.9.1 build v20100205-0000-root-4 Copr. xrootd protocol initialization started. xrootd.fslib /usr/local/root/lib/libXrdOfs.so ⇒ all.export /home/proof r/w Config exporting /home/proof<br>Config warn $\mathsf{P}\mathsf{R}\mathsf{O}\mathsf{O}$  it  $\mathsf{r}\mathsf{e}\mathsf{ca}$  ied; strong authentication disabled! ess, stanford University, oss Version v20100205-0000-root-4<br>bitorale he work done in the WG<br>effective /afs/cern.ch/user/k/krasznaa/public/nyu-cluster/xrootd.cf oss configuration: WG Recommendations **ExamperOOF** installation/configuration **OSS Denf Using PROOF efficiently** nostage<br>OSS.path /home/proof r/w nocheck nodread nomig norcreate nopurge nostage ------- Storage vste<br>Config effective /afs **Sage of PQ2**<br>ofs.role server ofs.max Usage of SFrame fs/posc.log File system server initialization completed. Config warning: 'xrootd.prepare logdir' not specified; prepare tracking disabled. xrootd protocol initialization completed. 100602 18:15:01 001 xrd.protocol xproofd:1093 /usr/local/root/lib/libXrdProofd.so 100602 18:15:01 001 xpd.workdir /home/proof/ 2 100602 18:15:01 001 xpd.maxoldlogs 5 18:15:01 001 xpd.role worker

100602 18:15:01 001 Scalla is starting. . . 2007 Stanford University, xrd version v20100205–0000-root–4 Analysis model with D<sup>n</sup> PDs :01 001 xrd.protocol xproofd:1093 /usr/local/root/lib/libXrdProofd. 2007 Stanford University, xrootd version 2.9.1 build v20100205-0000-root-4 Jopr. xrootd protocol initialization started. • Users are encouraged to use D3PDs (simple ROOT ntuples) for analysis stanford University, oss Version v20100205-0000-root-4<br>e Small **dataset sizes**<br>ive /afs/cern.ch/user/k/krasznaa/public/nyu-cluster/xrootd.cf oss configuration: Contig Quick processing of events • D3PDs are created either on Tier2-s or Tier3-s Contents defined by physics group(s) Produced outside official oss.memfile off max 1931927552 - made in official production (T0) oss.defaults r/w nocheck nodread production on T2 and/or T3 - remade periodically on T1 oss.path /home/proof r/w nocheck (by group, sub-group, or Univ. group) Storage system initialization completed. Config effective /afs/cern.ch/user/k/krasznaa/public/r  $T_0$ T1  $\frac{1}{2}$  T2 iguration  $T_1$  T3 ofs.role server ofs.maxdelay 60 Streamed of said thin/ 1st manual hold 600 ofs.persist skim/  $\longrightarrow$  D<sup>1</sup>PD  $\longrightarrow$  stag stage **D<sup>n</sup>PD** root histo skim/ D<sup>n</sup>PD ofs.trace ESD/AOD slim File system server initializat anal Config warning: 'xrootd.prepare logdir xrootd protocol initialization ( 18:15:01 001 xrd.protocol xproof 18:15:01 001 xpd.workdir /home/proot/ 100602 18:15:01 001 xpd.maxoldlogs 5 3 xnd.role worker

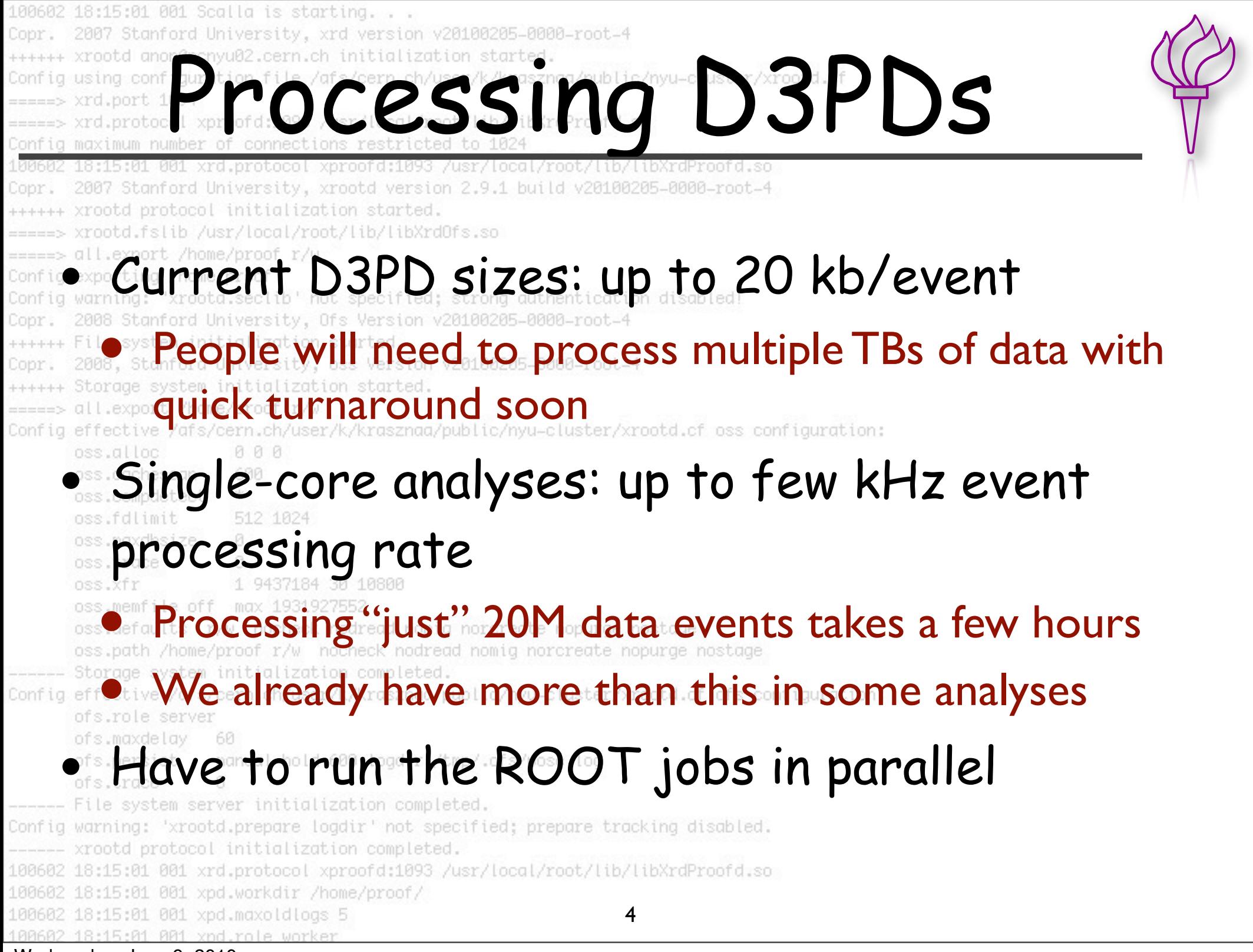

100602 18:15:01 001 Scalla is starting. . . Copr. 2007 Stanford University, xrd version v20100205-0000-root-4 ++++++ xrootd anon@pcnyu02.cern.ch initialization started. Config using configuration file /afs/cern.ch/user/k/krasznaa/public/nyu-cluster/xrootd.cf  $\Rightarrow$   $\Rightarrow$   $\times$ rd.port 1094 =====> xrd.protocol xproofd:1093 /usr/local/root/lib/libXrdProofd.so Config maximum number of connections restricted to 1024 100602 18:15:01 001 xrd.protocol xproofd:1093 /usr/local/root/lib/libXrdProofd.so Copr. 2007 Stanford University, xrootd version 2.9.1 build v20100205-0000-root-4 ++++++ xrootd protocol initialization started. =====> xrootd.fslib /usr/local/root/lib/libXrdOfs.so =====> all.export /home/proof r/w Config exporting /home/proof Config warning: 'xrootd.seclib' not specified; strong authentication disabled! Copr. 2008 Stanford University, Ofs Version v20100205-0000-root-4 ++++++ File system initialization started. Copr. 2008, Stanford University oss Version v20100205-0000-rock-4<br>
++++++ Storage system initial zation started<br>
config effective /afs/cern.com // Krzs had polity/www.duserxrooti.cf ss when the line oss.alloc oss.cachescan 600 oss.compdetect 水 oss.fdlimit 512 1024 concepts oss.maxdbsize Ø. oss.trace ø 1 9437184 30 10800 oss.xfr oss.memfile off max 1931927552 oss.defaults r/w nocheck nodread nomig norcreate nopurge nostage oss.path /home/proof r/w nocheck nodread nomig norcreate nopurge nostage ------ Storage system initialization completed. Config effective /afs/cern.ch/user/k/krasznaa/public/nyu-cluster/xrootd.cf ofs configuration: ofs.role server ofs.maxdelay 60 ofs.persist manual hold 600 logdir /tmp/.ofs/posc.log ofs.trace Ø. ------ File system server initialization completed. Config warning: 'xrootd.prepare logdir' not specified; prepare tracking disabled. ------ xrootd protocol initialization completed. 100602 18:15:01 001 xrd.protocol xproofd:1093 /usr/local/root/lib/libXrdProofd.so 100602 18:15:01 001 xpd.workdir /home/proof/ 100602 18:15:01 001 xpd.maxoldlogs 5 100602 18:15:01 001 xpd.role worker

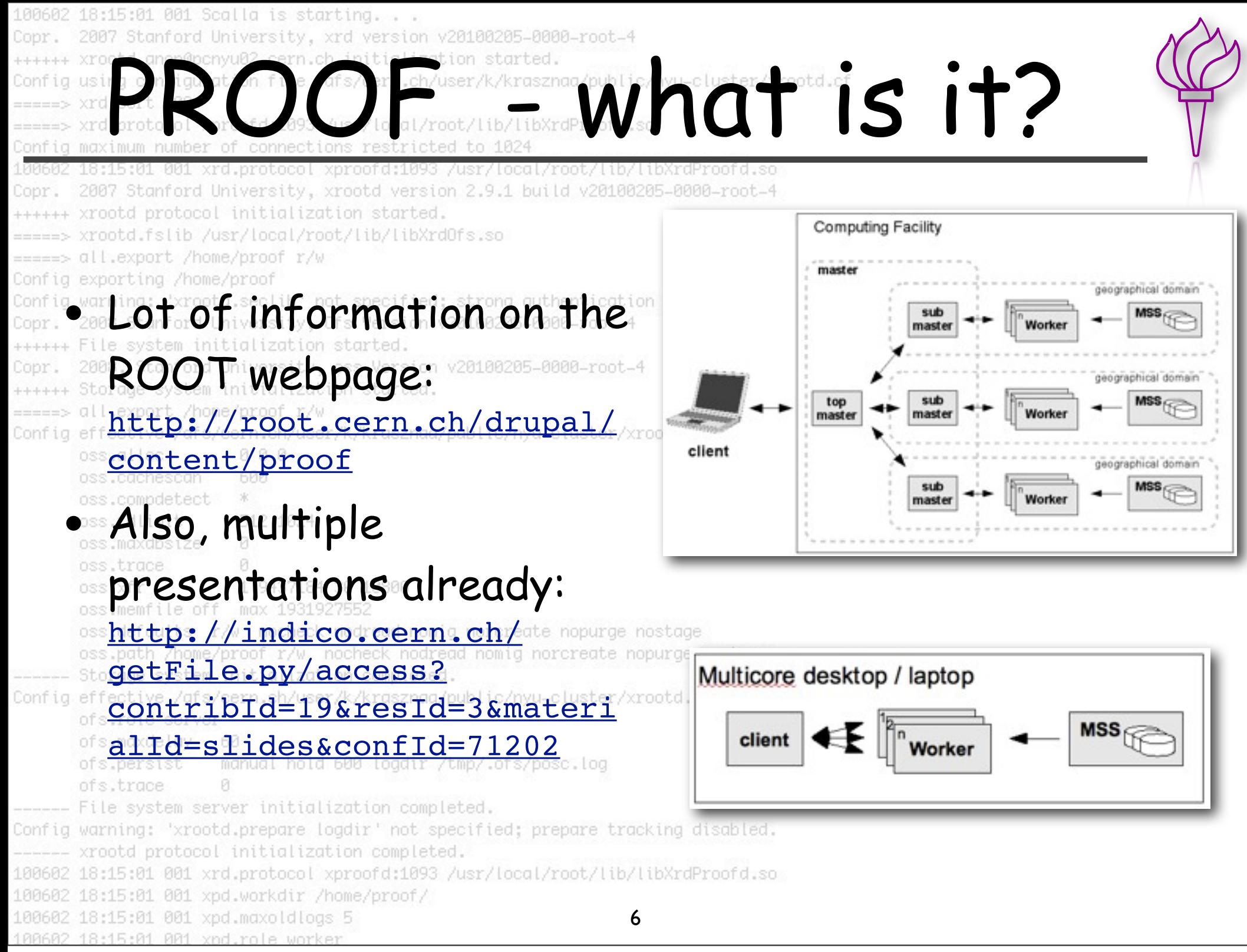

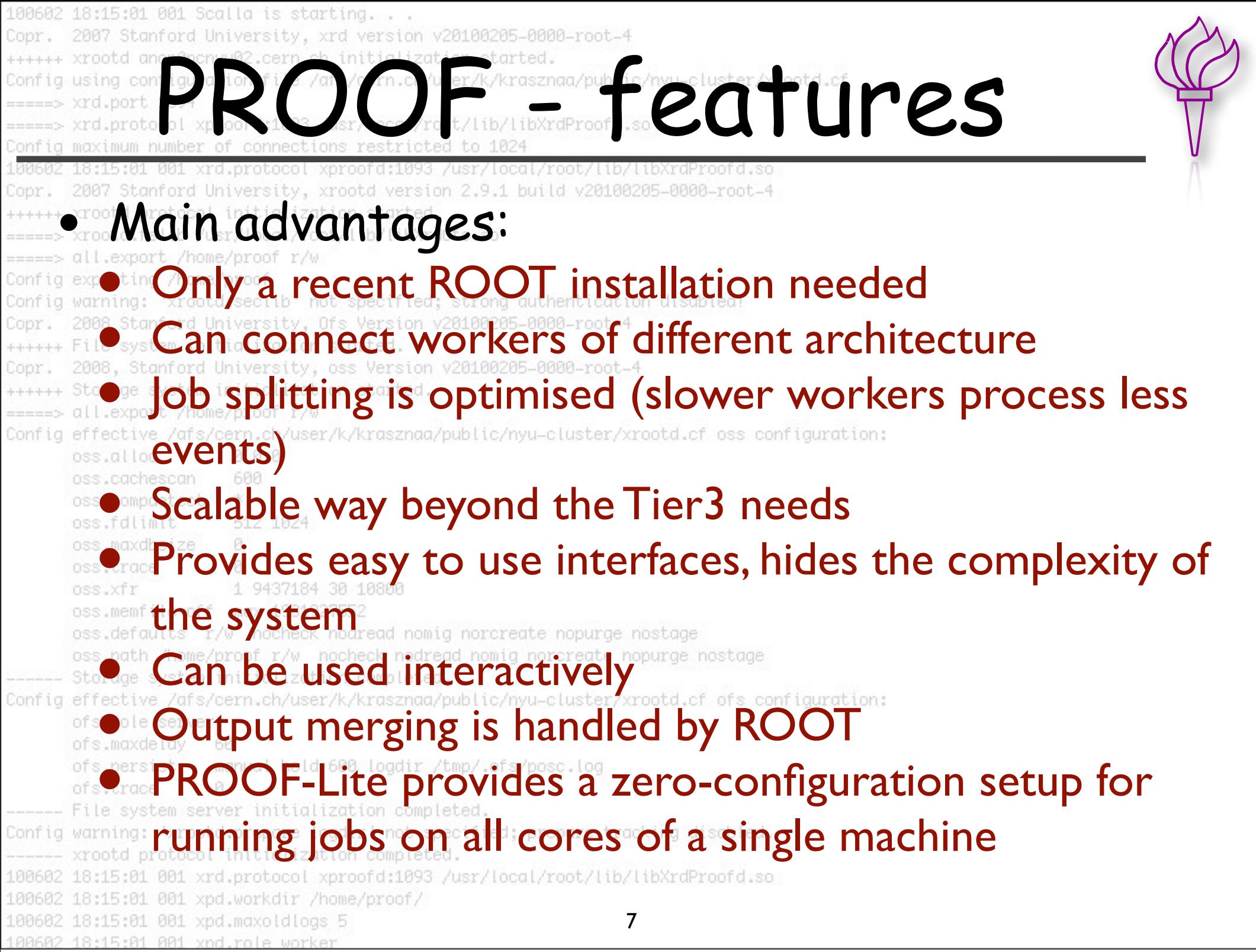

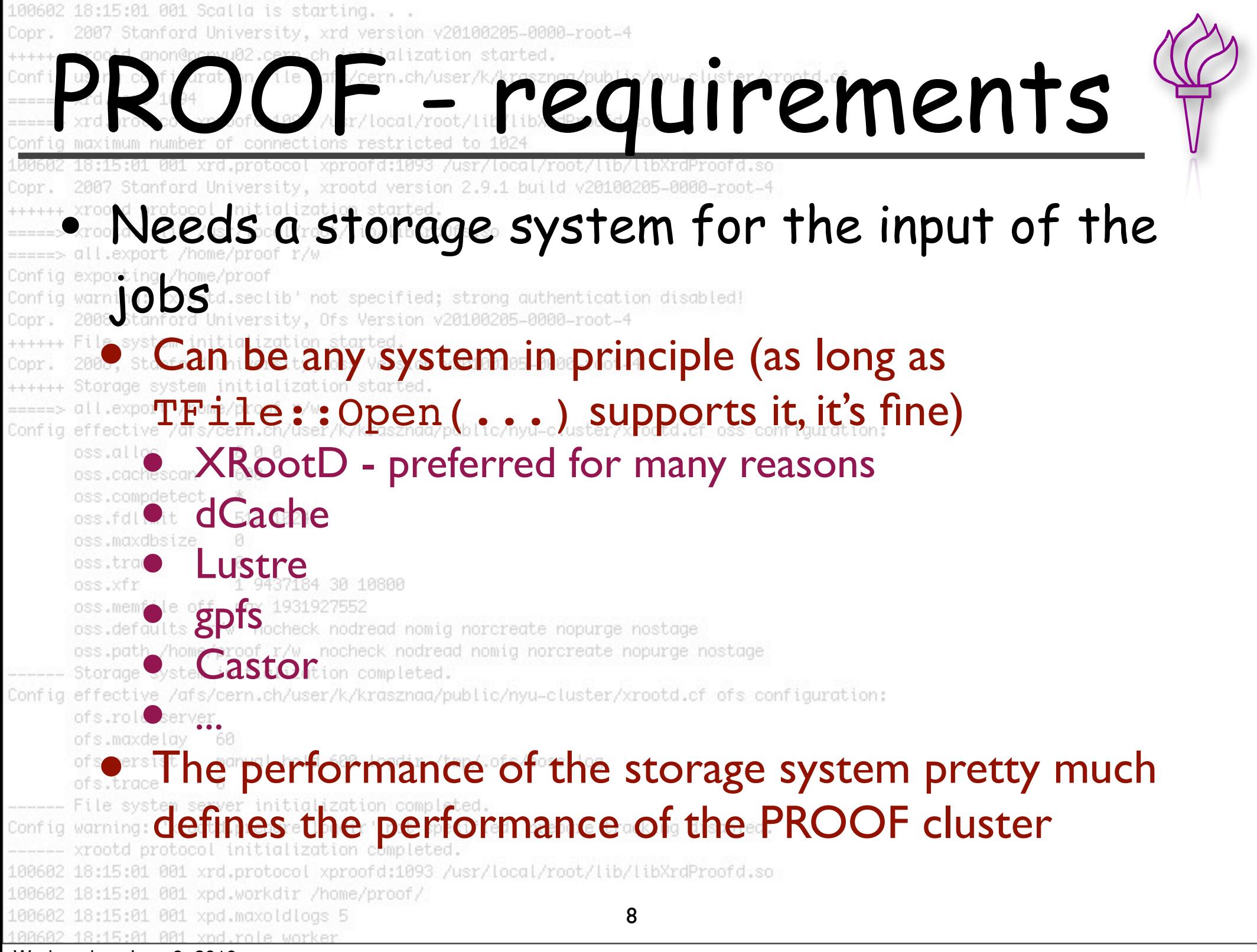

100602 18:15:01 001 Scalla is starting. . . 2007 Stanford University, xrd version v20100205-0000-root-4 Copr. Configuring configuration initialization started and the configuring configuration of the contract of the contract of the contract of the contract of the contract of the contract of the contract of the contract of the cont 100602 18:15:01 001 xrd.protocol xproofd:1093 /usr/local/root/lib/libXrdProofd.so 2007 Stanford University, xrootd version 2.9.1 build v20100205-0000-root-4 Copr. xrootd protocol initialization started. xrootd.fslib /usr/local/root/lib/libXrdOfs.so all.export /home/proof r/w Config exporting /home/proof Config warning: expotd.sectibledt specified; strong authentication disabled!<br>Copr. e888 Main: TWiki: page: -8888-root-4 <https://twiki.cern.ch/twiki/bin/view/Atlas/AtlasProofWG> all.export /home/proof r/w<br>effective /df//cern.ch/user/k/krasznaa/public/nyu-cluster/xrootd.cf oss configuration:<br>oss.cachescan 600<br>oss.cachescan 600<br>oss.compdetect \* • Survey and evaluate current PROOF tools Give instructions for Tier3 PROOF farm installations oss.defaults r/w nocheck nodread nomig norcreate nopurge nostage<br>
Storage system Middlization can be an anagement tools<br>
Config effective /afs/cern.ch/user/k/krasznaa/public/nyu-cluster/xrootd.cf ofs configuration: of sole **Formulate Tier3 analysis best practices** ofs.trace File system server initialization completed. Config warning: 'xrootd.prepare logdir' not specified; prepare tracking disabled. xrootd protocol initialization completed. 100602 18:15:01 001 xrd.protocol xproofd:1093 /usr/local/root/lib/libXrdProofd.so 100602 18:15:01 001 xpd.maxoldlogs 5 9 8:15:01 001 xnd.role worker

100602 18:15:01 001 Scalla is starting. . . Copr. 2007 Stanford University, xrd version v20100205-0000-root-4 ++++++ xrootd anon@pcnyu02.cern.ch initialization started. Config using configuration file /afs/cern.ch/user/k/krasznaa/public/nyu-cluster/xrootd.cf  $\Rightarrow$   $\Rightarrow$   $\times$ rd.port 1094 =====> xrd.protocol xproofd:1093 /usr/local/root/lib/libXrdProofd.so Config maximum number of connections restricted to 1024 100602 18:15:01 001 xrd.protocol xproofd:1093 /usr/local/root/lib/libXrdProofd.so Copr. 2007 Stanford University, xrootd version 2.9.1 build v20100205-0000-root-4 ++++++ xrootd protocol initialization started. =====> xrootd.fslib /usr/local/root/lib/libXrdOfs.so =====> all.export /home/proof r/w Config exporting /home/proof Config warning: 'xrootd.seclib' not specified; strong authentication disabled! Copr. 2008 Stanford University, Ofs Version v20100205-0000-root-4 ++++++ File system initialization started. Copr. 2008, Stanford University, oss Version v20100205-0000-root-4<br>
Standard Stanford University, oss Version v20100205-0000-root-4<br>
Config effective vfs experiments and property of the setting of the contriguents. oss.cachescan 600 oss.compdetect \* cluster oss.fdlimit 512 1024 oss.maxdbsize Ø. oss.trace Й. 1 9437184 30 10800 oss.xfr oss.memfile off max 1931927552 oss.defaults r/w nocheck nodread nomig norcreate nopurge nostage oss.path /home/proof r/w nocheck nodread nomig norcreate nopurge nostage ------ Storage system initialization completed. Config effective /afs/cern.ch/user/k/krasznaa/public/nyu-cluster/xrootd.cf ofs configuration: ofs.role server ofs.maxdelay 60 ofs.persist manual hold 600 logdir /tmp/.ofs/posc.log ofs.trace Ø. ------ File system server initialization completed. Config warning: 'xrootd.prepare logdir' not specified; prepare tracking disabled. ------ xrootd protocol initialization completed. 100602 18:15:01 001 xrd.protocol xproofd:1093 /usr/local/root/lib/libXrdProofd.so 100602 18:15:01 001 xpd.workdir /home/proof/ 100602 18:15:01 001 xpd.maxoldlogs 5 100602 18:15:01 001 xpd.role worker

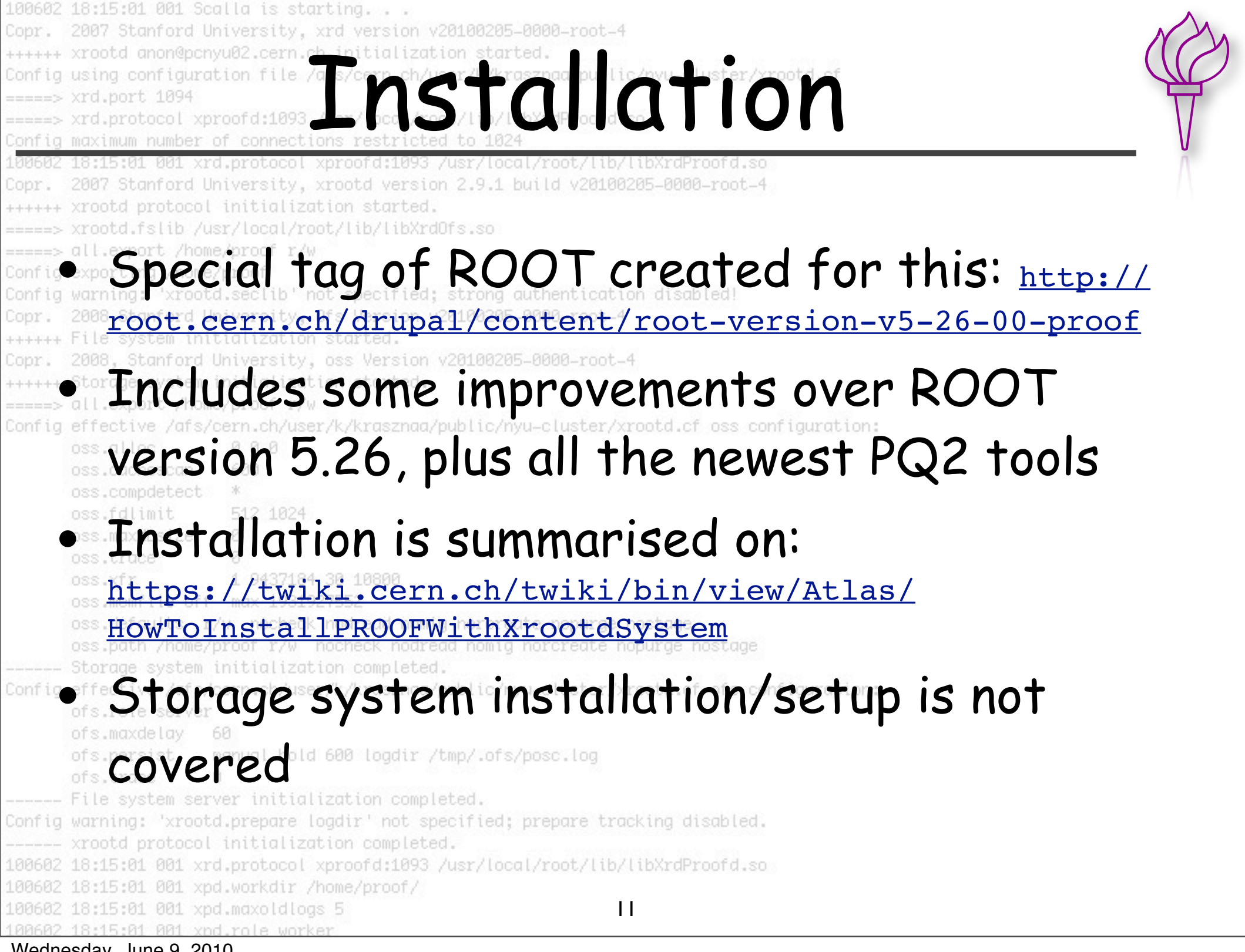

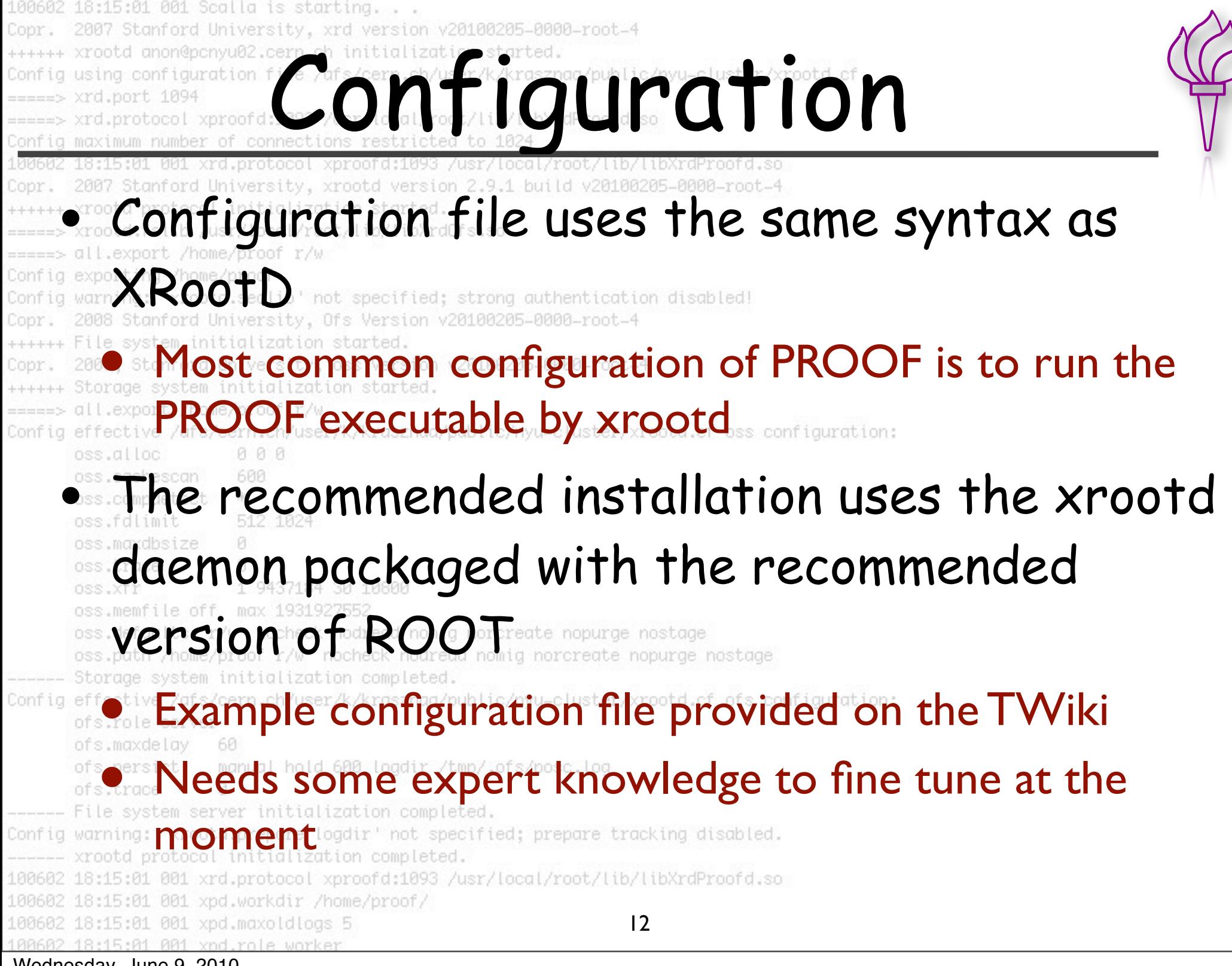

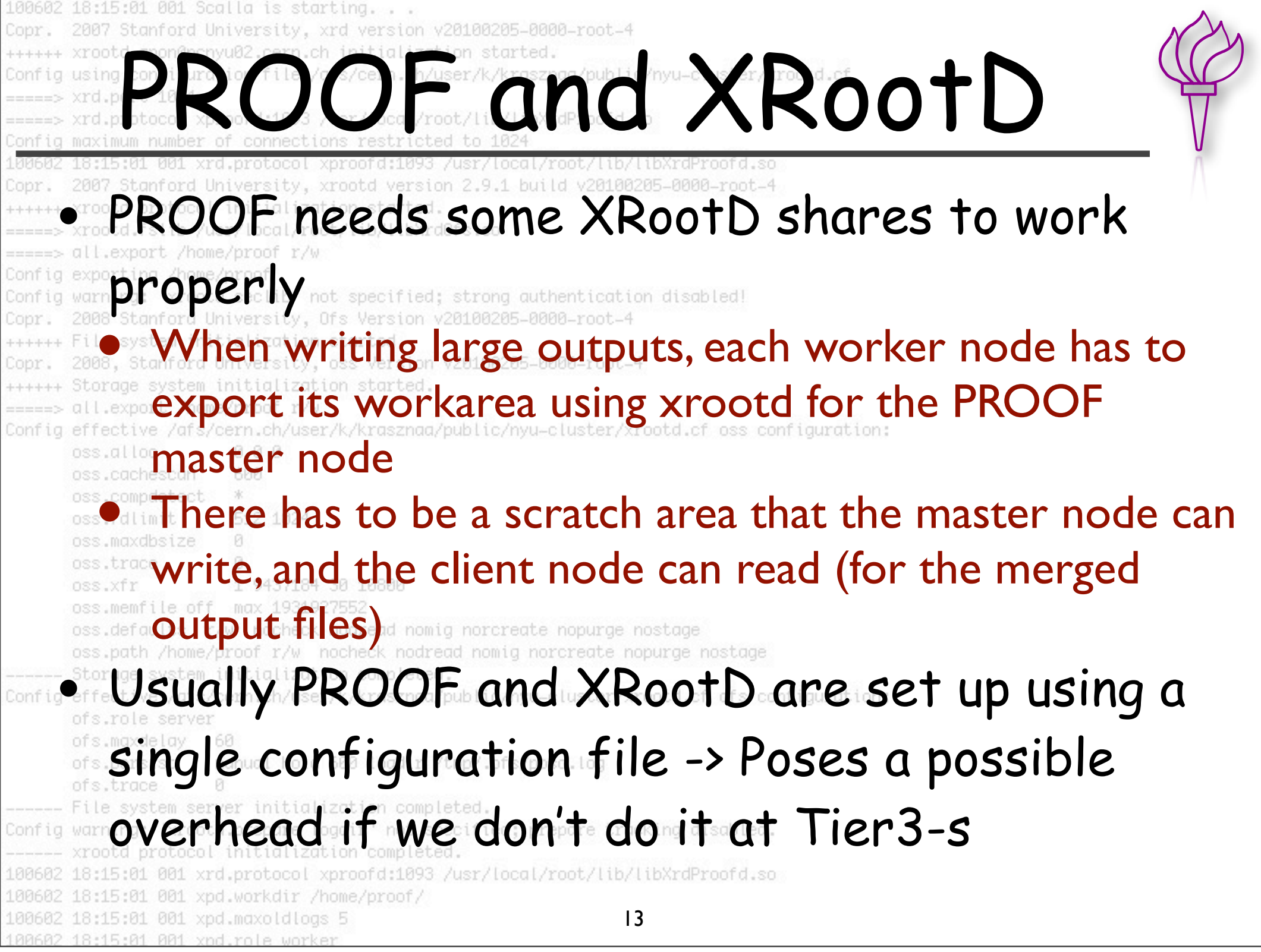

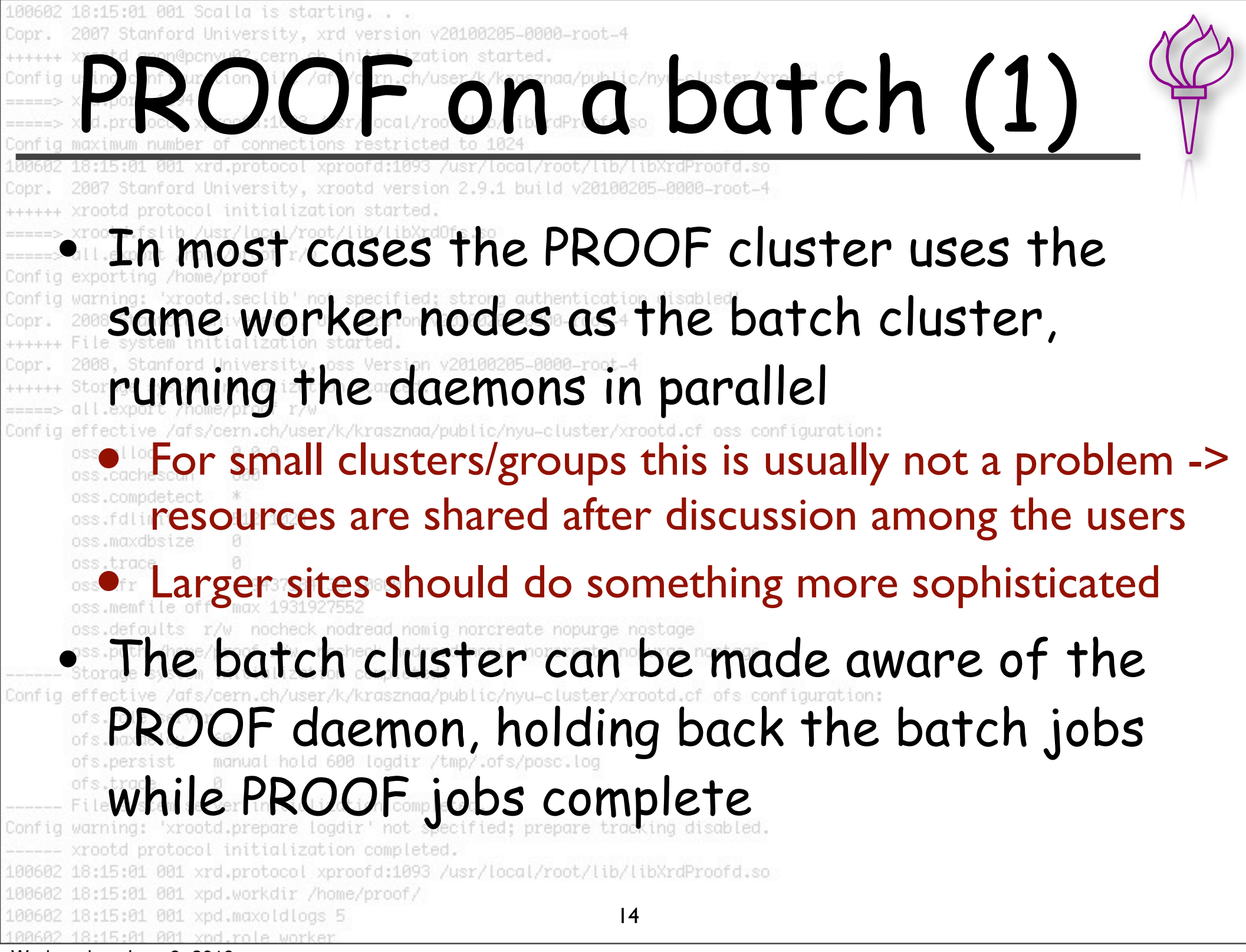

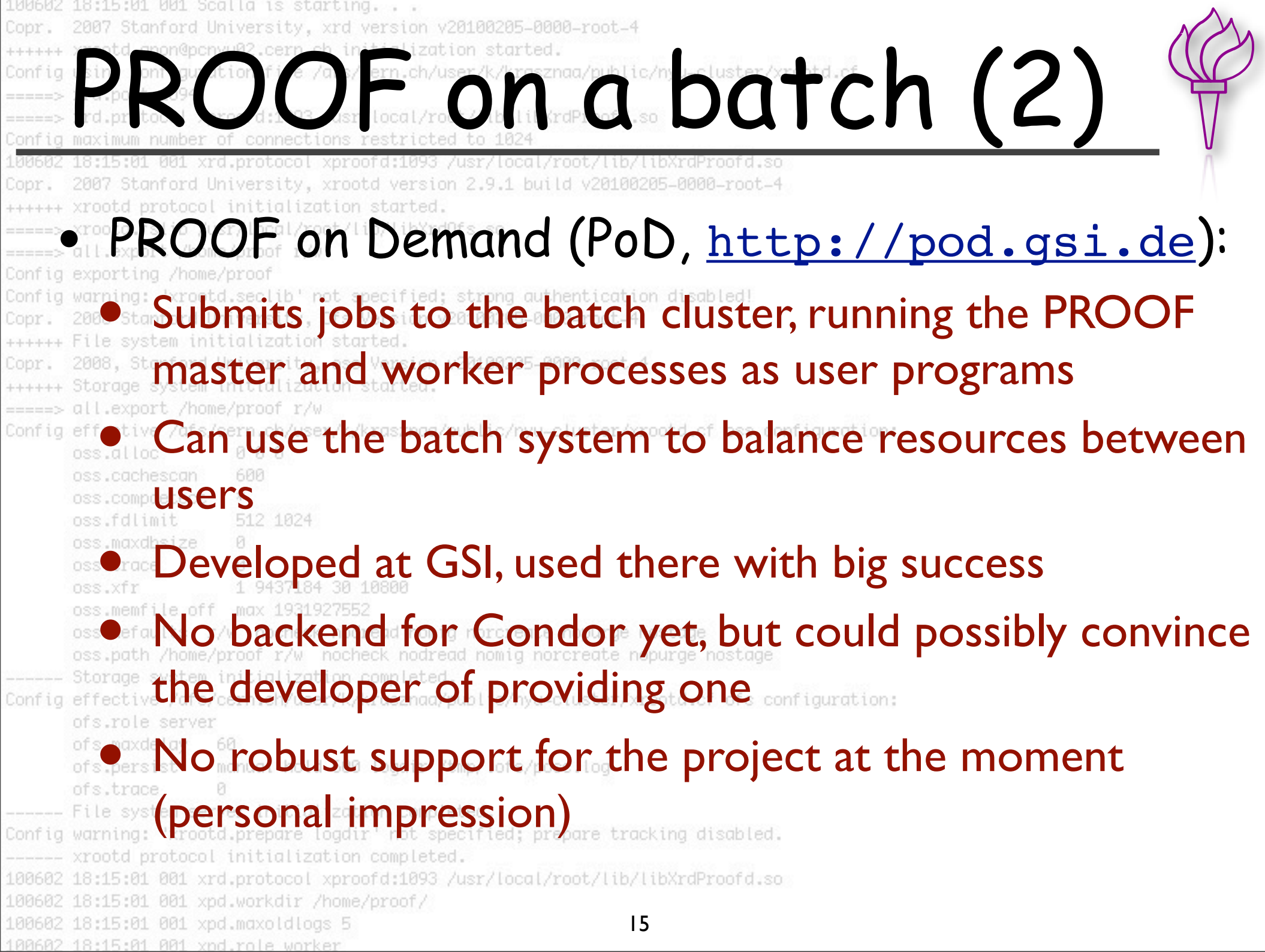

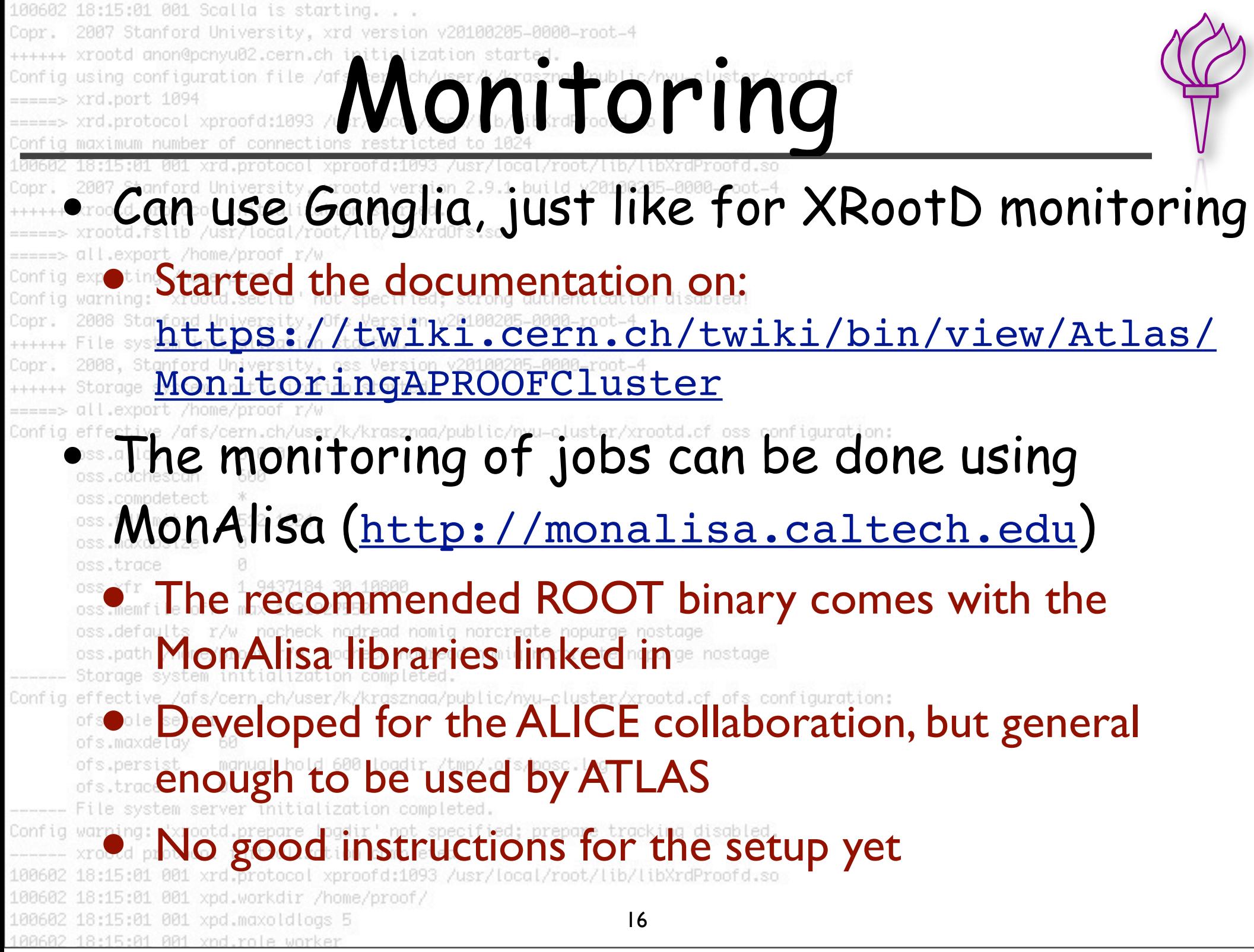

```
100602 18:15:01 001 Scalla is starting. . .
Copr. 2007 Stanford University, xrd version v20100205-0000-root-4
++++++ xrootd anon@pcnyu02.cern.ch initialization started.
Config using configuration file /afs/cern.ch/user/k/krasznaa/public/nyu-cluster/xrootd.cf
\Rightarrow \Rightarrow \timesrd.port 1094
=====> xrd.protocol xproofd:1093 /usr/local/root/lib/libXrdProofd.so
Config maximum number of connections restricted to 1024
100602 18:15:01 001 xrd.protocol xproofd:1093 /usr/local/root/lib/libXrdProofd.so
Copr. 2007 Stanford University, xrootd version 2.9.1 build v20100205-0000-root-4
++++++ xrootd protocol initialization started.
=====> xrootd.fslib /usr/local/root/lib/libXrdOfs.so
=====> all.export /home/proof r/w
Config exporting /home/proof
Config warning: 'xrootd.seclib' not specified; strong authentication disabled!
Copr. 2008 Stanford University, Ofs Version v20100205-0000-root-4
++++++ File system initialization started.
Copr. 2008, Stanford University, oss Version v20100205-0000-root-4
++++++ Storage system initialization started.
=====> all.export /home/proof r/w
Config effective /afs/cern.ch/user/k/krasznaa/public/nyu-cluster/xrootd.cf oss configuration:<br>
oss.cachescan<br>
oss.cachescan<br>
oss.campdetect * 1824 1024
       oss.maxdbsize
       oss.trace
                        1 9437184 30 10800
       oss.xfr
       oss.memfile off max 1931927552
       oss.defaults r/w nocheck nodread nomig norcreate nopurge nostage
       oss.path /home/proof r/w nocheck nodread nomig norcreate nopurge nostage
------ Storage system initialization completed.
Config effective /afs/cern.ch/user/k/krasznaa/public/nyu-cluster/xrootd.cf ofs configuration:
       ofs.role server
       ofs.maxdelay 60
                      manual hold 600 logdir /tmp/.ofs/posc.log
       ofs.persist
       ofs.trace
                       Ø.
------ File system server initialization completed.
Config warning: 'xrootd.prepare logdir' not specified; prepare tracking disabled.
------ xrootd protocol initialization completed.
100602 18:15:01 001 xrd.protocol xproofd:1093 /usr/local/root/lib/libXrdProofd.so
100602 18:15:01 001 xpd.workdir /home/proof/
100602 18:15:01 001 xpd.maxoldlogs 5
100602 18:15:01 001 xpd.role worker
```
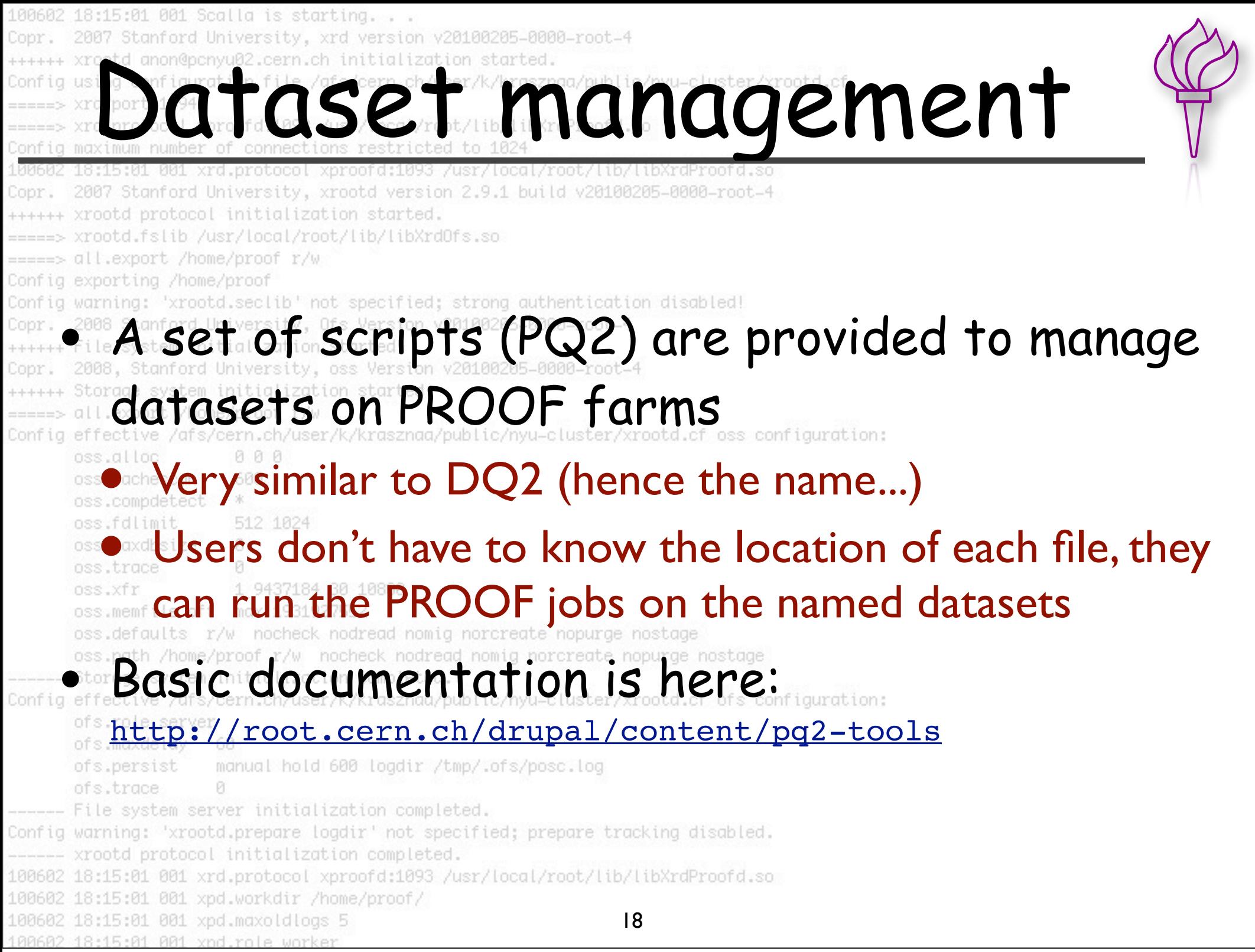

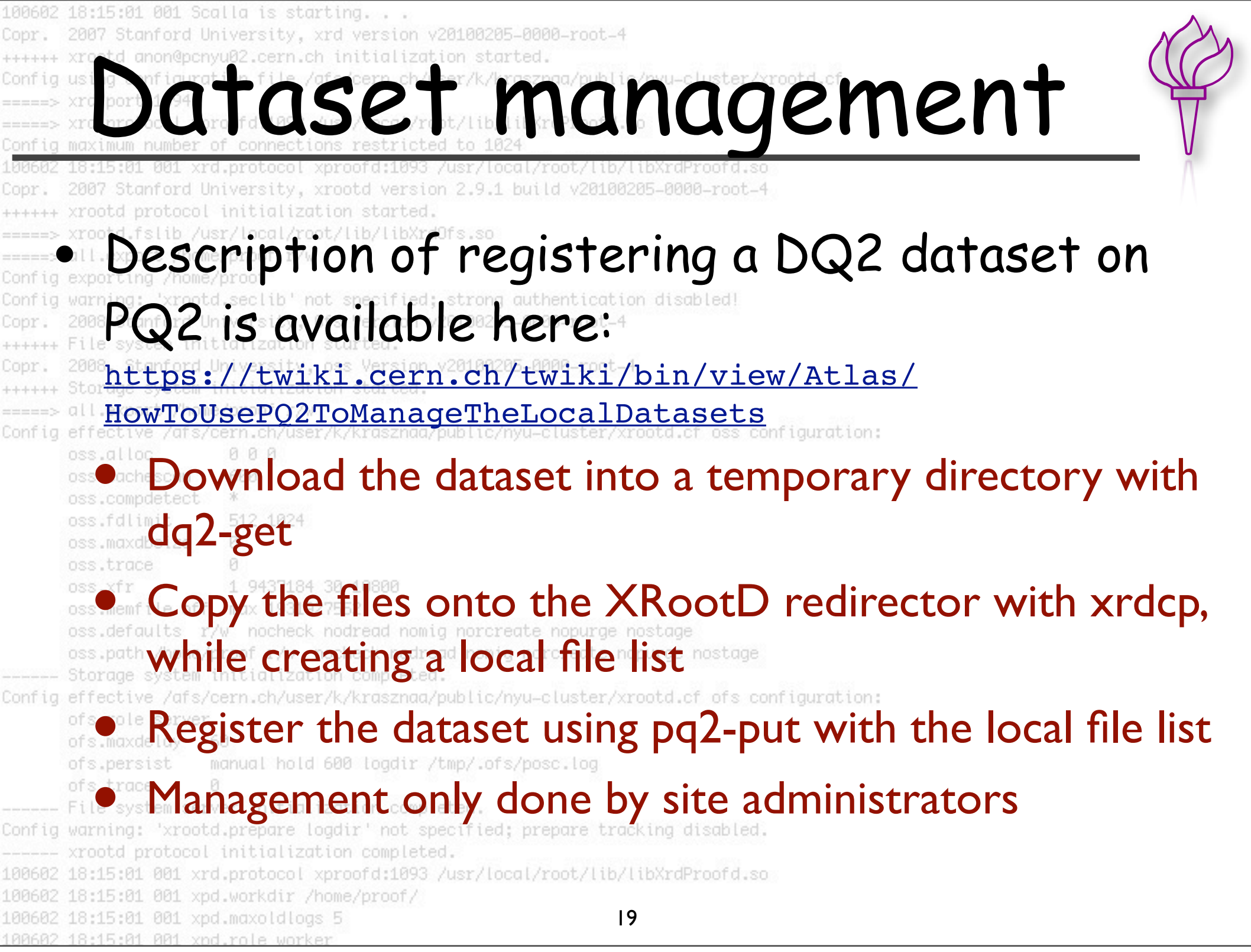

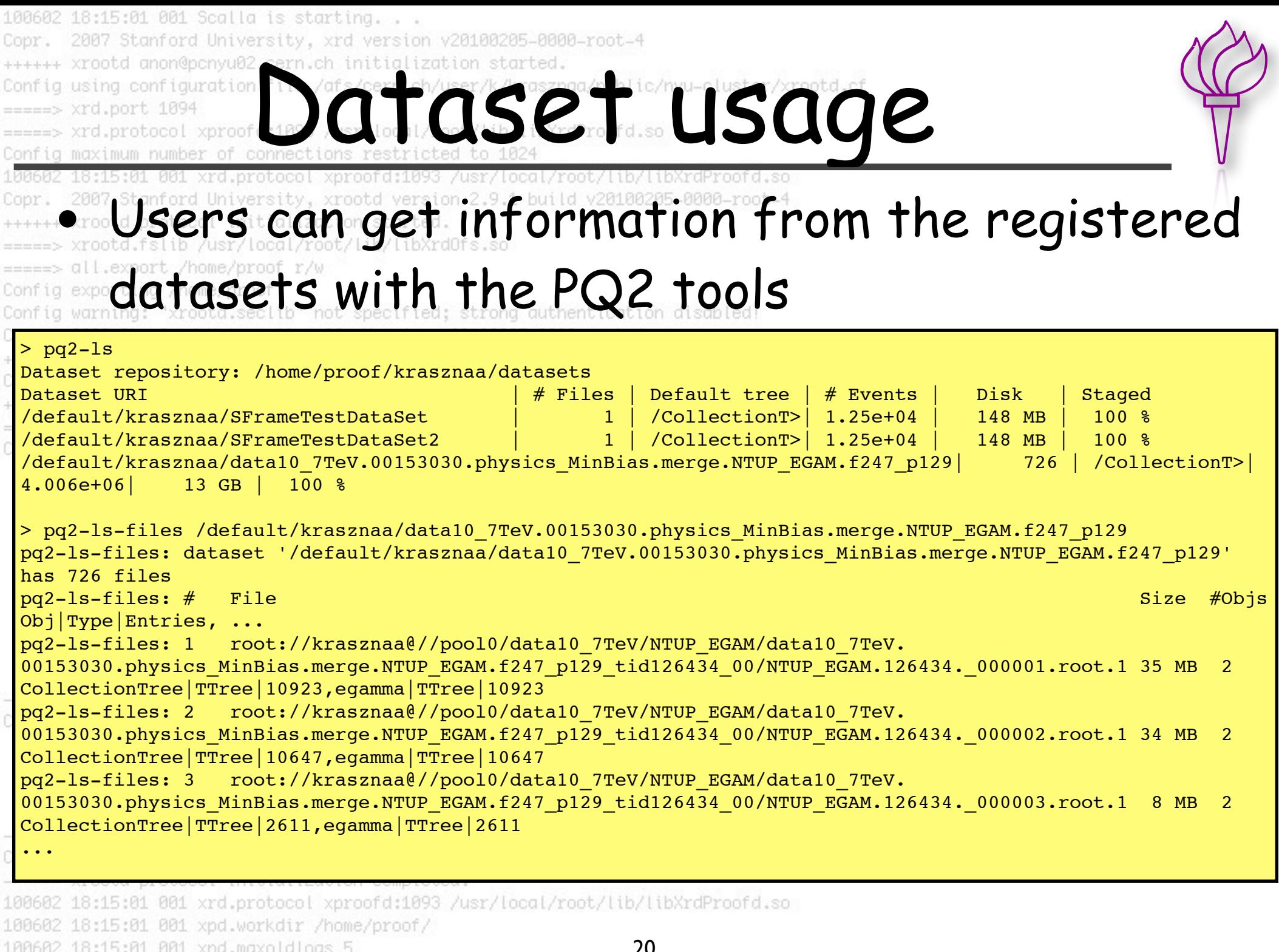

100602 18:15:01 001 xnd.role worker Wednesday, June 9, 2010

20

100602 18:15:01 001 Scalla is starting. . . Copr. 2007 Stanford University, xrd version v20100205-0000-root-4 ++++++ xrootd anon@pcnyu02.cern.ch initialization started. Config using configuration file /afs/cern.ch/user/k/krasznaa/public/nyu-cluster/xrootd.cf  $\Rightarrow$   $\Rightarrow$   $\times$ rd.port 1094 =====> xrd.protocol xproofd:1093 /usr/local/root/lib/libXrdProofd.so Config maximum number of connections restricted to 1024 100602 18:15:01 001 xrd.protocol xproofd:1093 /usr/local/root/lib/libXrdProofd.so Copr. 2007 Stanford University, xrootd version 2.9.1 build v20100205-0000-root-4 ++++++ xrootd protocol initialization started. =====> xrootd.fslib /usr/local/root/lib/libXrdOfs.so =====> all.export /home/proof r/w Config exporting /home/proof Config warning: 'xrootd.seclib' not specified; strong authentication disabled! Copr. 2008 Stanford University, Ofs Version v20100205-0000-root-4 ++++++ File system initialization started. Copr. 2008, Stanford University, oss Version v20100205-0000-root-4 ++++++ Storage system initialization started. =====> all.export /home/proof r/w Config effective /afs/cern.ch/user/k/krasznaa/public/nyu-cluster/xrootd.cf oss\_configuration:<br>
oss.alloc 000<br>
oss.compdetect \* 512 1024 oss.alloc 000 oss.cachescan 600 oss.compdetect  $\mathcal{K}$ 512 1024 oss.fdlimit oss.maxdbsize Ø. oss.trace ø oss.xfr 1 9437184 30 10800 oss.memfile off max 1931927552 oss.defaults r/w nocheck nodread nomig norcreate nopurge nostage oss.path /home/proof r/w nocheck nodread nomig norcreate nopurge nostage ------ Storage system initialization completed. Config effective /afs/cern.ch/user/k/krasznaa/public/nyu-cluster/xrootd.cf ofs configuration: ofs.role server ofs.maxdelay 60 ofs.persist manual hold 600 logdir /tmp/.ofs/posc.log ofs.trace Ø. ------ File system server initialization completed. Config warning: 'xrootd.prepare logdir' not specified; prepare tracking disabled. ------ xrootd protocol initialization completed. 100602 18:15:01 001 xrd.protocol xproofd:1093 /usr/local/root/lib/libXrdProofd.so 100602 18:15:01 001 xpd.workdir /home/proof/ 100602 18:15:01 001 xpd.maxoldlogs 5 100602 18:15:01 001 xpd.role worker

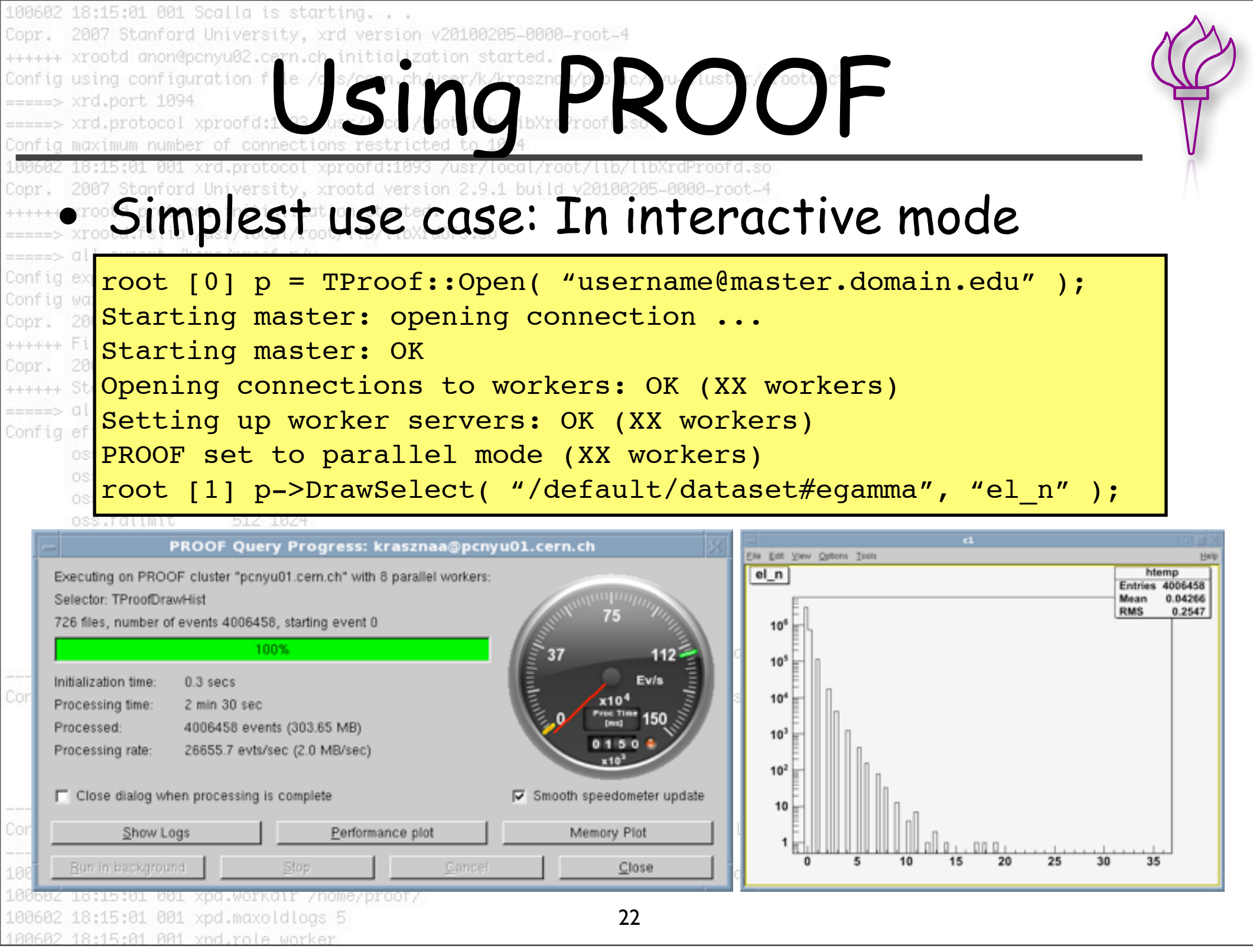

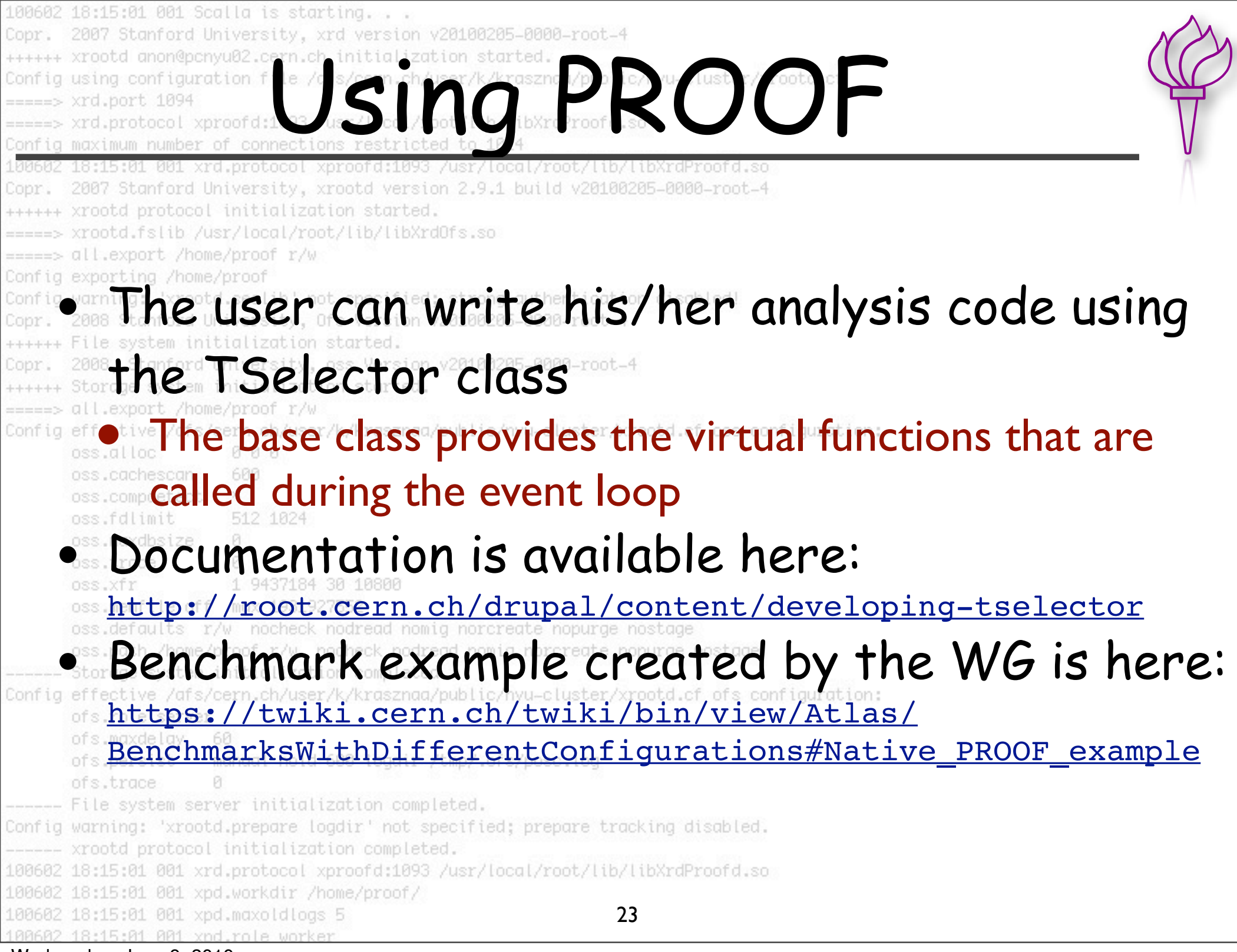

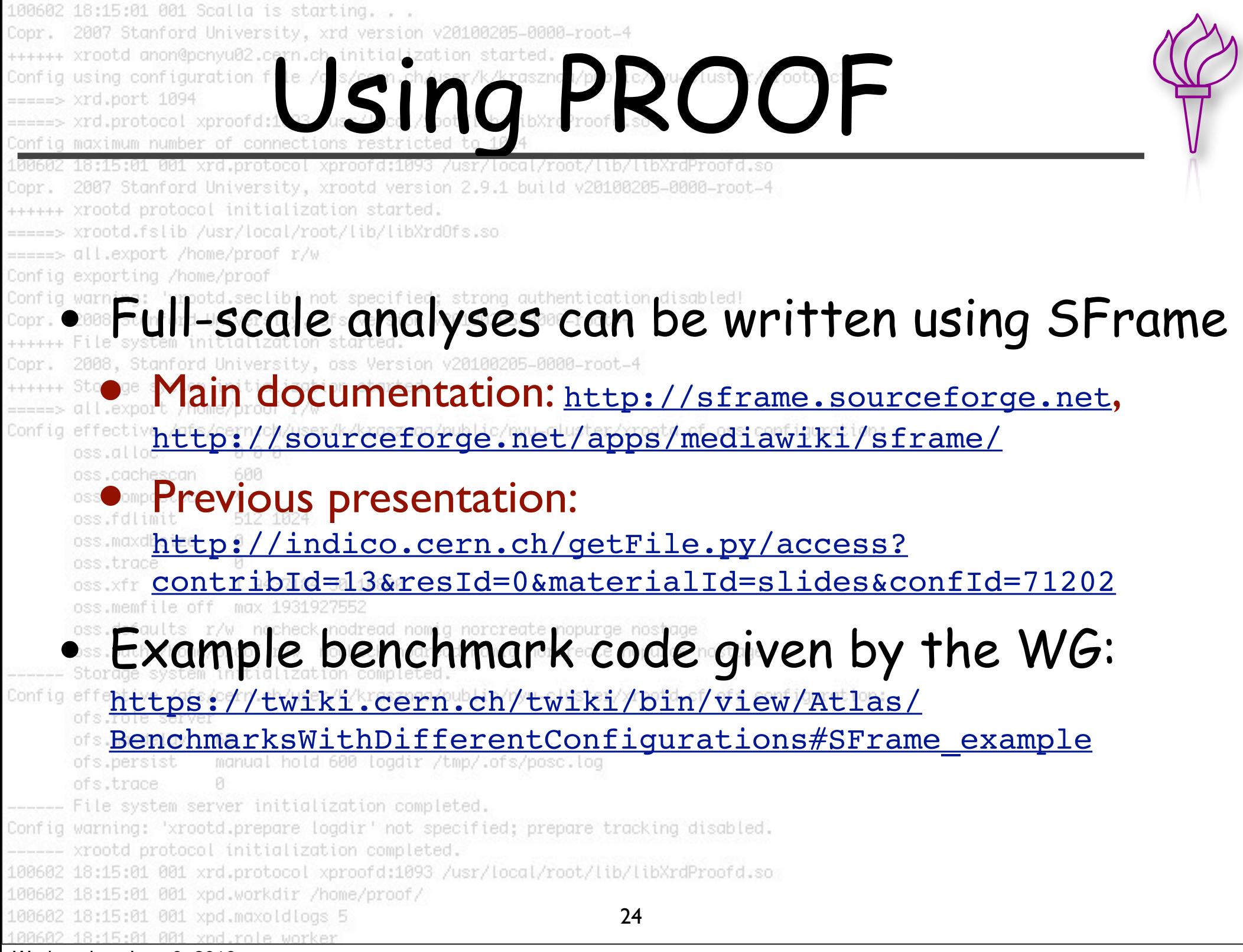

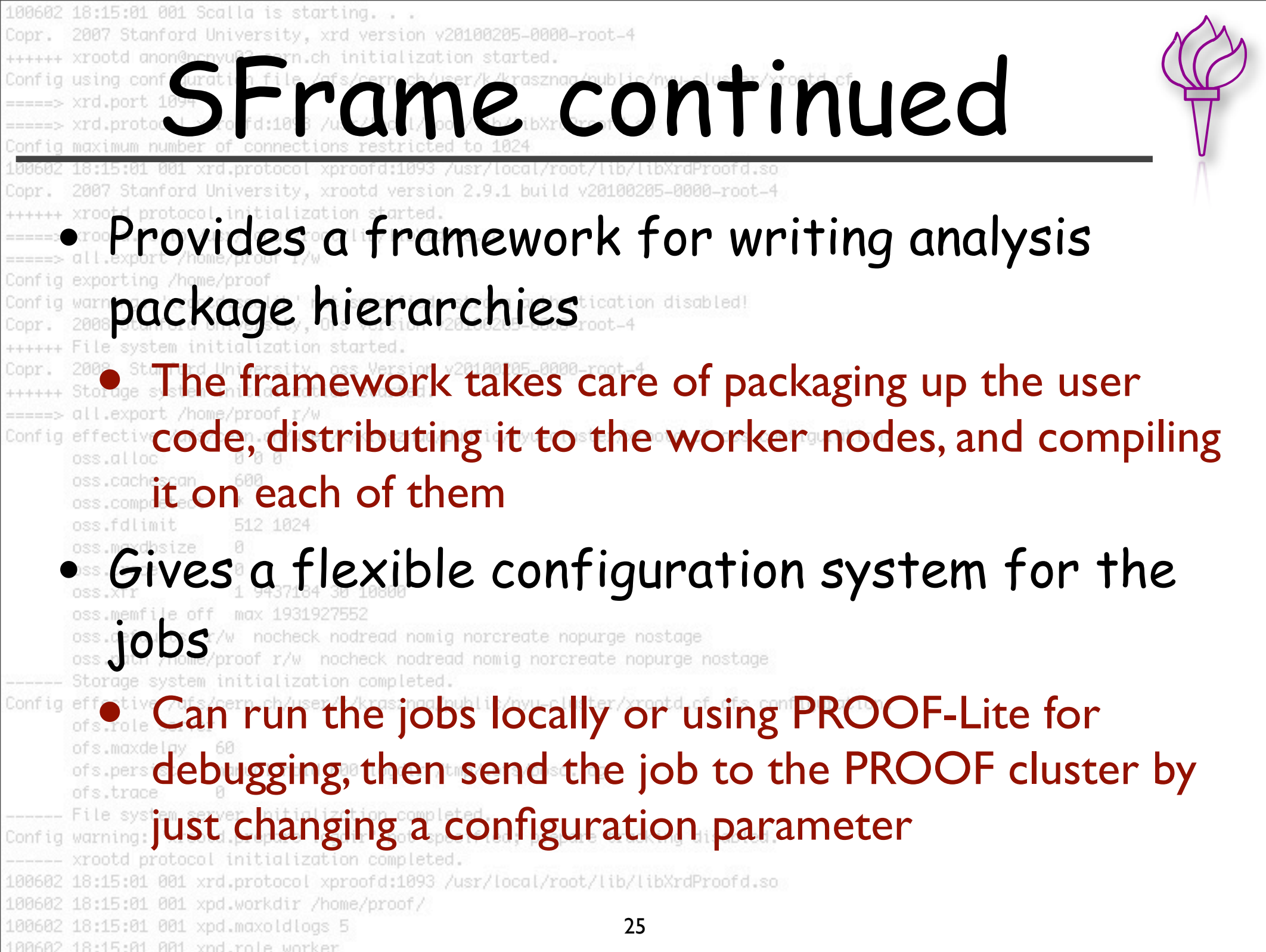

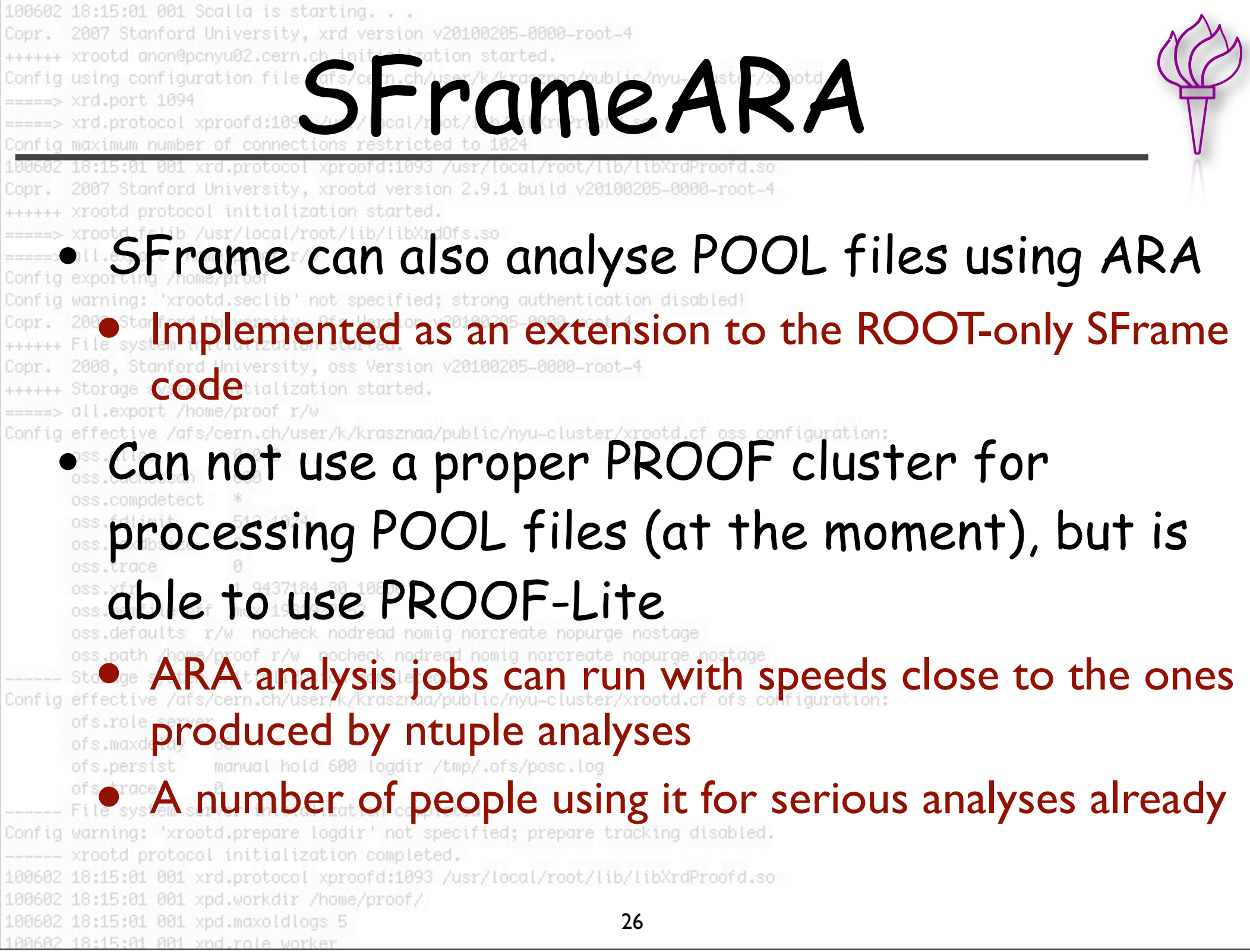

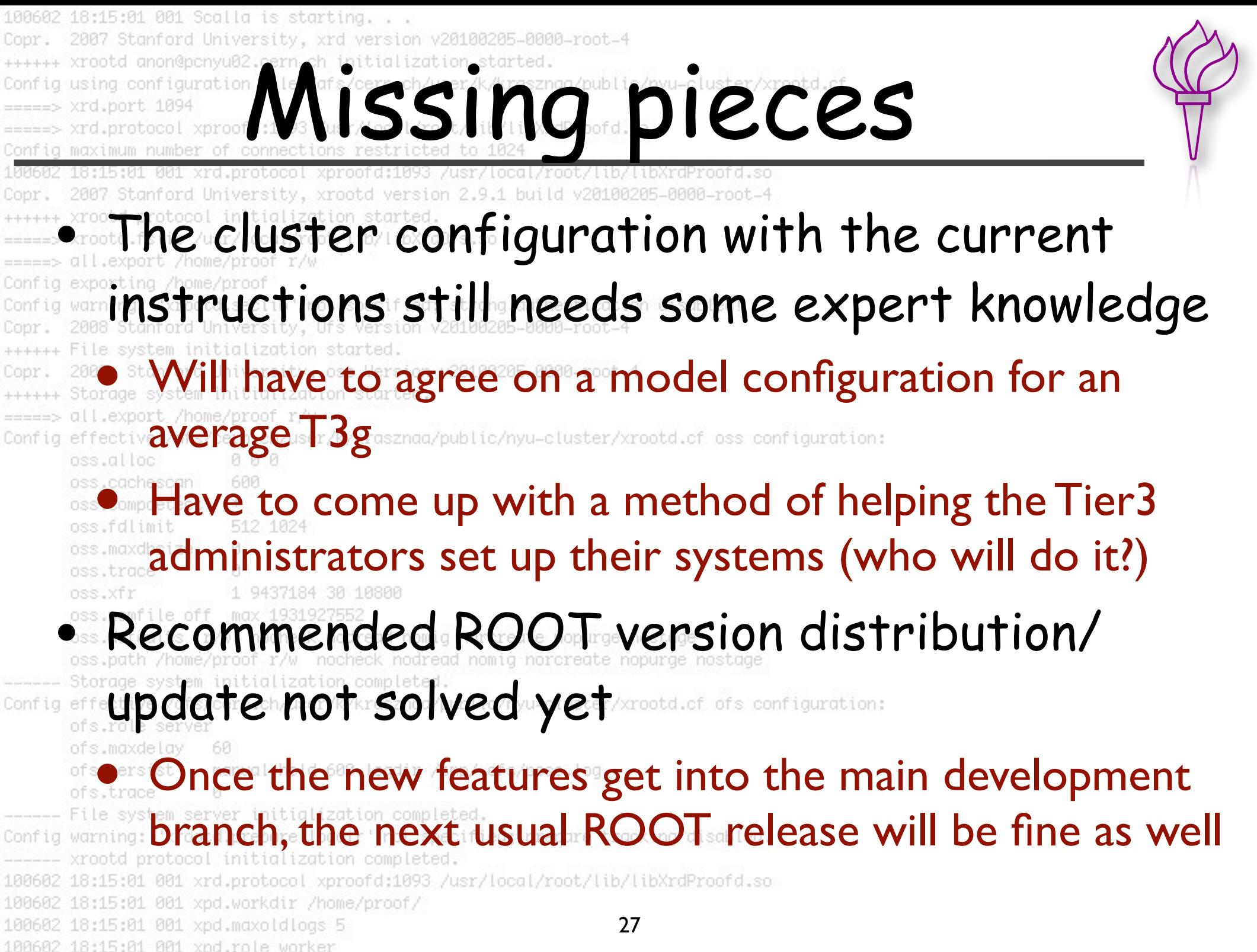

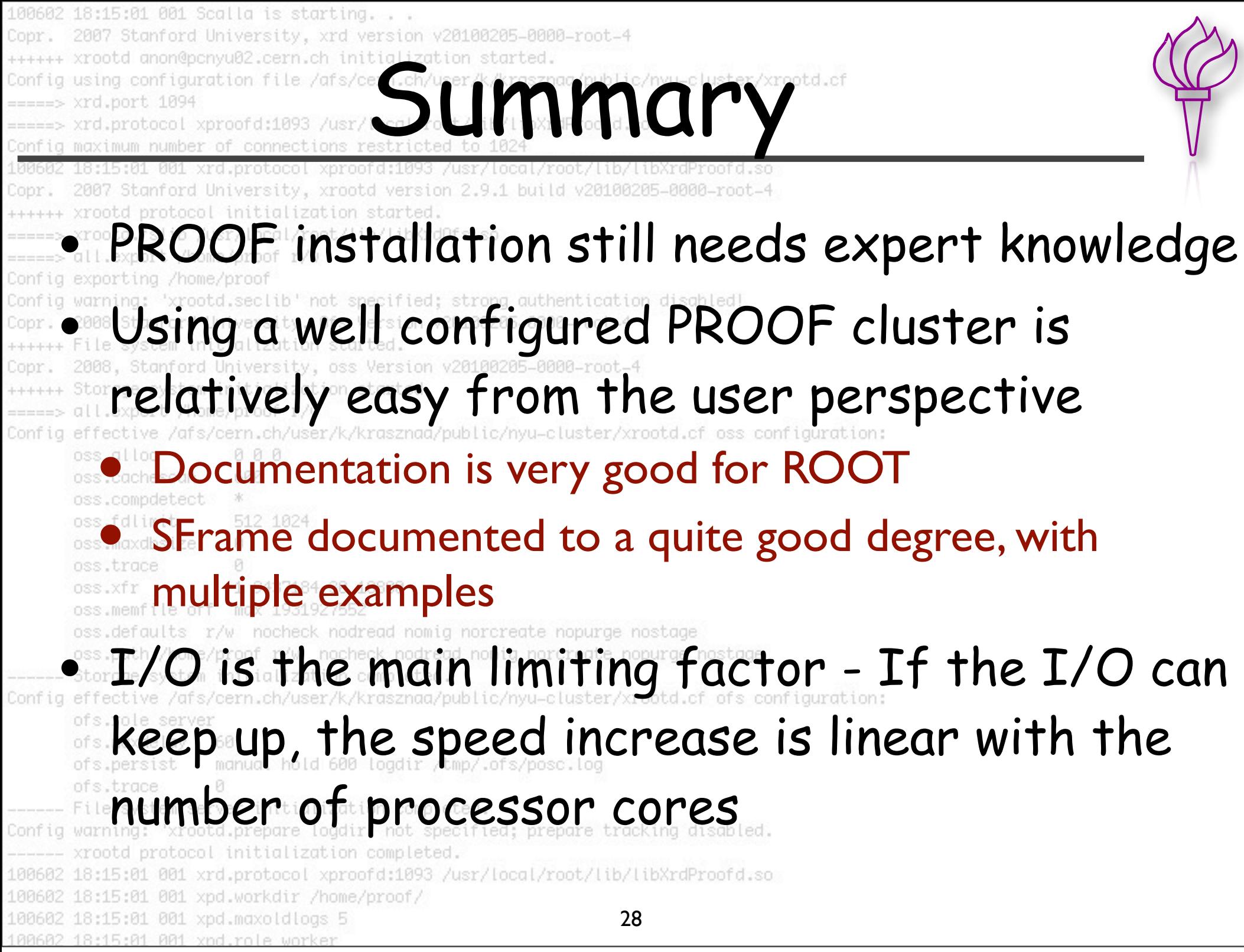